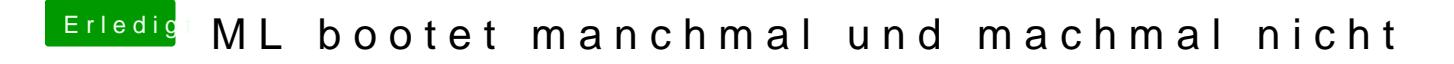

Beitrag von Megaturtel vom 22. November 2012, 00:12

hm komisch sehe ich auch gerade erst das er meine Hardware nicht anzeigt doch m Profil eingetragen.